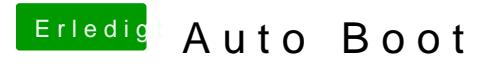

Beitrag von sido190 vom 18. September 2019, 17:03

Wie ich deshalb benutze ich es auch nur Auf mein Laptop wo nur Mac drauf